WoW patching is a very complex process and it constantly changes. To make sure that you are always up to date on the latest patches and changes, you should keep your game patched. If you want to see how you can patch your WoW game, check out this guide. To install the WoW Patcher on your computer, you must first go to the official website. Once you have the download, open the file and follow the on-screen instructions. After the installation is complete, you need to restart your computer (you dont need to close all of your programs.) Open the game and check to make sure that the Patcher is installed. If it is, you should be able to install the latest version of the game. If the game says that it cant find the Patcher, it means that the Patcher is not installed and you need to install it.

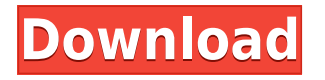

Slow-motion video, or video captured at a low frame rate, is one of the most impressive, and oddest, new additions that I've come across. In the 4th version of Photoshop you had to be a bit more precise. For example, you had to carefully crop one frame while watching the movie, and then cut the shot into a new frame and merge the two. It wasn't always smooth, and there were a number of other issues involving the end result. **Above:** A very simple video of a dog playing in the shallow end of a swimming pool. The clip was taken at a high speed to ensure we could get a clear view of the action. Be wary of the dog's waggle at the beginning of the clip, as it moves so quickly that it can cause the picture to jump. See how you can select a single frame from the movie, insert it at a later time and adjust the frame to the required position at the end of the clip? As you can imagine, this is a great way to get a more polished result. First of all, "traditional" – what's that? The thing about "traditional" is that it's a term so often used by people who want to avoid change. I get it that some old stuff is fine – maybe that's what these old Photoshop files are. Whether it's warmed up chicken or charcoal, some things just need to be touched by time. Older things can look older, but they are not better in any way. Let's refer to it as "slightly outdated". I had this "Why are these traditional colors really old-looking?" problem for a long time. I didn't like any of the icons on my desktop. I didn't like the dropdown menus for the toolbox/navigation panel. I didn't like the layout of the panel on the left. Hmmm… actually, I want to go back to that old layout. So I put it aside for years and years.

This most recent Photoshop release is a shining example of the benefits of going back to tradition. What's the truth and the benefit? Instead of being frustrated and tired that I can't go back to my design papers and watch the screen get filled with photoshop expereince and tools, I no longer have to do any of that.

## **Adobe Photoshop 2021 (Version 22.1.0)Hacked Licence Key For Windows X64 2022**

Photoshop is the world's number one photo editing software, the pioneer of image editing and an essential tool for graphic designers and digital artists. It's easy to see why this is true: Adobe Photoshop is the best image editing software for graphic designers and digital artists. Of all the image editing software available on the market, there is only one that provides absolute control and flexibility over both your images and your creativity. One powerful reason for this is that Adobe Photoshop works seamlessly with other Adobe products as well as all your favorite online services. You can even take advantage of in-app collaboration features that can help you get creative with your creative. **What It Does:** The Photoshop Elements Browser acts as a color palette for your existing artwork. Whether it's already on your screen or imported from your computer, this palette gives you easy access to colors you've used in the past. The Adobe Photoshop Elements are perfect for people who do not have much time to invest in editing images. They can be used to create some quality images with ease. You will not find too many features in the Photoshop Elements. This version is perfect for beginners. It's got the basics covered and is the most affordable of the bunch. 7 Related Question Answers Found Which Software Should I Buy for Gimp? *Gimp* photo editor is one of the many free programs on the market. It's a powerful yet free piece of digital photo editing software. It's designed for use on computers running Linux and Windows. Users may even be able to edit their photos using the *Gimp* on their mobile devices.

8 Related Question Answers Found Which Version of Photoshop Is Best for Beginners? Which version of Photoshop is the best for beginners? While there is no one Photoshop for beginners, there are plenty of good options on the market with most of them still under \$100. Here's a look at the different versions of Photoshop and what they have to offer: How to Pick the Right Photoshop CC For Beginners There are plenty of options when it comes to choosing the right Photoshop for beginners – and it can be tough to know which one is the perfect fit for you. With so many options on the market, it's almost impossible to choose the right tool for beginners. Below is a list of the most basic Photoshop functions and their associated price, making it easier to choose which edition is the right choice for beginners. What Is the Best Version of Photoshop for Beginners? You may be wondering which version of Photoshop is best for beginners. There are many different options on the market that cover every aspect of photo and image editing. If you're just getting started, you might be wondering which one is the best. With so many options on the market, it can be tough to know which one is the best choice for you. Below is a rundown of the best versions of Photoshop for beginners, based on features and ease of use.

9 Related Question Answers Found Which Version of Photoshop Is Best for Beginners? Best Photo Editing Software Photoshop CC is the most helpful version of Photoshop for beginners. The program comes with all the features that you would expect, including powerful tools for creating and modifying digital images. As a beginner, this is the version of Photoshop to buy. Because Photoshop is so popular and an essential part of the digital photo editing process, it's unlikely to find a serious beginner who doesn't own the program.

10 Related Question Answers Found Which Version of Adobe Photoshop Is Best for Beginners? Best Photoshop CC for Beginners For beginners, it's hard to choose the best version of Adobe Photoshop because there are so many to choose from. For starters, Photoshop CC (Creative Cloud) is the most helpful in the beginning, as it comes with most of the features that beginners would need, such as effects, filters, and the ability to edit images. One drawback to CS6 is the pricing, as the program is priced higher than other editions. If you need a basic photo editor, then the cheaper versions of Photoshop, such as Elements or Lightroom, will be fine. Best Photoshop for Beginners Photoshop is a popular photo editing application because it helps you tween your images to create creative and bright color effects. For beginners, Photoshop is a must-have program. Fortunately, you have plenty of options, too. Adobe Photoshop is one of the most powerful photo and image editing programs, and does come with all the features that beginners want. Picture Pack is a simple, free application that will give you more tools and options for \$30. Commercial versions of Photoshop offer more complexity, especially the CS6 version, but will cost more, especially for beginners. 933d7f57e6

## **Download free Adobe Photoshop 2021 (Version 22.1.0)Full Product Key Activation Code With Keygen [32|64bit] 2023**

Adobe Photoshop has several advanced and powerful tools to help users create better images. There are lots of such features which are powerful, enriching, and can help us improve the quality of images. Each of these features showcases the Adobe Photoshop's excellence. It is the reason for its success over the years and shows a glimpse of how capable a tool Photoshop is today. It also provides some of the capabilities that will definitely suggest a set of features which could become the future of image editing. Brought to you by team Yogiraj.co.in , we aim to provide you useful information on **Yoga Tours in India** . We would be very happy to work with you and create the most ideal experience for you. Get in touch with us to plan you adventure with us. Yoga Tour packages in India . Adobe Photoshop continues to be the most popular image editor and versatile app in the market, with over 50 million subscribers worldwide (as of 2017). The latest version, Photoshop CC 2018 enables digital photographers to improve raw photos in a simple, powerful, and intuitive way. You can use features like advanced layers, masks, and lens corrections to create stunning images. Adobe Photoshop Elements lets you create, edit, and enhance digital images, create movies, and publish them to the Web, email, or networks. Transform your photos into works of art by adding special effects, making them more dynamic, or pushing them into an artistic realm that you may never have imagined.

adobe photoshop unlocked download adobe photoshop ubuntu free download adobe photoshop user guide pdf free download adobe photoshop uninstall tool download adobe photoshop update version download adobe photoshop uninstaller download adobe photoshop urdu book pdf free download adobe photoshop 3d fonts free download adobe photoshop cs3 free version download freefileserver.com adobe photoshop youtube download

Although there are plenty of macros available, you don't need them all the time. However, if you are going to use a Mac for photography, you should learn about the front and rear macro attachments. By default, the rear is the center-mounted lens; set it to automatic or manual focus to preset a single distance in front of the camera. Philip Taylor (1972) is a woman that has stayed out all night in Cologne in July. She is scanning through her photos with her friend. They are discussing the images and saying what they will do. But the best thing is the fact that a certain man had seen them and stated that one image would be the best choice to have as a wedding cake. All the students agreed on the right image and after one of the students found the picture of the man, she suggested that he is a possible choice as the cake best. There is a new feature in the format that matches a version of Lightroom 8 that will be released in the near future. Adobe has revealed on Twitter that the following labels will not be added to the updated Lightroom 8: Though in older versions, Adobe photo editing software has received plenty of updates based on the satisfaction of the end users, it's enhancement is constantly in a process of improvement. This year, we can expect to see Adobe Photoshop incorporate Retouch Toolkit Effects, Layer Mask Edits, and Blur the Lens feature in the application. With this software update, Adobe has also chosen to suspend its subscription licensing. It's a wise move by the company.

The ability to arrange, place, and manipulate objects is an essential skill to help you master Adobe Photoshop. Used with precision using specific tools, your designs will take shape and hold detail, rather than a jumbled array of graphics. Many projects require the use of adjustments. Adjustments are instrumental in modifying the brightness, contrast, and color of your images. Once adjusted, adjustments are a great way to ease Photoshop adjustments, creating a consistent image that's ready to print. Both the Curves and Levels adjustments are incredibly useful for retouching images and tweaking their tone and contrast. These tools are used extensively to help merge and place a subject onto a background. Enhance your skills by expanding your Photoshop toolbox with these powerful tools. Using the notorious spot healing tools, you can remove or replace small blemishes, stains, and other defects on images. Use the Spot Healing Filter to target specific spots and refine the healing process. And if you have skills with the pen tool, use it and the healing tools to create intricate lines or paths. Wait, why just talk about repairing a car when we have Photoshop? Or so you might be thinking. A variety of presets come with Adobe Photoshop. There are several presets for almost all cameras and photographic topics. Just as with the pen tool, press the healing tools and corrected at the preset necessary to create a finished design. The "typical" presets are useful alternatives to traditional presets and can sometimes provide a different output than the preset. However, not all photography uses the same settings. When in doubt, try a roll of film. If you're not 100 percent satisfied, alter the preset to your liking.

<https://jemi.so/cefortiko/posts/cezhZeAR5UdGXY1SWNS0> <https://jemi.so/surmametka/posts/XFvTSlK6mR5zupMZnS7B> <https://jemi.so/9gereAconka/posts/6uSqm6sIJIDNMWtesgnD> <https://jemi.so/cefortiko/posts/wsF26VmE0sI9FTFpYAGO> <https://jemi.so/9gereAconka/posts/SxAi474648RsSyMC60NF> <https://jemi.so/surmametka/posts/6SjKrefTegX9qfe9UfhA> <https://jemi.so/cefortiko/posts/tBAwz4PoG3g8eBeSlbjw>

Whether you're a skilled professional trying to get a new job, an honors student looking for extra credit, or an aspiring artist starving for the perfect shot, Photoshop will be the tool you use for the job. Creative Suite offers the complete package: the right apps to get the job done and the support you need to do those jobs well. With each of the Adobe apps at your fingertips, your creativity will soar. Photoshop is one of the most powerful tools in the creative suite. Design masterpieces have been rendered by its expert users with the expert features taught by this guide. You'll learn how to design a poster, retouch a portrait, create and manipulate 3D objects, and so much more. The App itself isn't new, but Photoshop is 20 years old and has changed a lot in that time. At the same time, it's not a bad app to learn. Beginner's luck is alive and well for Photoshop users with this guide, and the wide array of available tutorials, articles, and videos for the software ensures there's a lot to learn. That's why this book is so useful. Not only does it teach what you need to know in Photoshop, but it does so in a way that's friendly. Photoshop itself doesn't require much introduction, so that's just a quick review of what you need to know about using the program. It's like taking a shortcut to learning any new computer software, because you know the basics. For macOS users, the Beta release of Photoshop CC 2019 for macOS and macOS Catalina, the Photoshop website, and the macOS App Store are available today. The final release of Photoshop CC 2019 will be available in June 2019.

[https://franksapps.com/wp-content/uploads/2022/12/Photoshop\\_2020\\_version\\_21\\_\\_Download\\_With\\_R](https://franksapps.com/wp-content/uploads/2022/12/Photoshop_2020_version_21__Download_With_Registration_Code_For_Mac_and_Windows_2022.pdf) [egistration\\_Code\\_For\\_Mac\\_and\\_Windows\\_2022.pdf](https://franksapps.com/wp-content/uploads/2022/12/Photoshop_2020_version_21__Download_With_Registration_Code_For_Mac_and_Windows_2022.pdf)

[https://www.dpfremovalnottingham.com/2022/12/24/download-photoshop-cs6-registration-code-for-p](https://www.dpfremovalnottingham.com/2022/12/24/download-photoshop-cs6-registration-code-for-pc-64-bits-2022/) [c-64-bits-2022/](https://www.dpfremovalnottingham.com/2022/12/24/download-photoshop-cs6-registration-code-for-pc-64-bits-2022/)

[https://marido-caffe.ro/2022/12/24/photoshop-2021-version-22-4-download-cracked-for-windows-202](https://marido-caffe.ro/2022/12/24/photoshop-2021-version-22-4-download-cracked-for-windows-2022/) [2/](https://marido-caffe.ro/2022/12/24/photoshop-2021-version-22-4-download-cracked-for-windows-2022/)

[https://aimagery.com/wp-content/uploads/2022/12/Download-free-Photoshop-2022-Version-2341-Key](https://aimagery.com/wp-content/uploads/2022/12/Download-free-Photoshop-2022-Version-2341-Keygen-Full-Version-64-Bits-lAtest-release-202.pdf) [gen-Full-Version-64-Bits-lAtest-release-202.pdf](https://aimagery.com/wp-content/uploads/2022/12/Download-free-Photoshop-2022-Version-2341-Keygen-Full-Version-64-Bits-lAtest-release-202.pdf)

[https://tusnoticias.online/wp-content/uploads/2022/12/Download-Photoshop-2021-Version-2211-Licen](https://tusnoticias.online/wp-content/uploads/2022/12/Download-Photoshop-2021-Version-2211-License-Key-Full-With-Product-Key-upDated-2022.pdf) [se-Key-Full-With-Product-Key-upDated-2022.pdf](https://tusnoticias.online/wp-content/uploads/2022/12/Download-Photoshop-2021-Version-2211-License-Key-Full-With-Product-Key-upDated-2022.pdf)

[https://karydesigns.com/wp-content/uploads/2022/12/Adobe-Photoshop-Jpeg-Cleanup-Filter-Downloa](https://karydesigns.com/wp-content/uploads/2022/12/Adobe-Photoshop-Jpeg-Cleanup-Filter-Download-UPD.pdf) [d-UPD.pdf](https://karydesigns.com/wp-content/uploads/2022/12/Adobe-Photoshop-Jpeg-Cleanup-Filter-Download-UPD.pdf)

<http://revivehopeforhealth.org/photoshop-cs6-2020-download-for-pc-top/> <https://turn-key.consulting/2022/12/24/photoshop-cc-2018-serial-number-full-torrent-windows-2022/>

Learn the basic concepts and technologies for creating digital paintings, collages, and sketched drawings using Photoshop's selection and adjustment tools, blending modes, and selection tools. Each lesson includes explanatory video tutorials that provide an overview of the topic, then dig deeper to show you how to use Photoshop to make a painting, collage, or sketch. In this course, you'll learn how to create stunning photos by using Photoshop's comprehensive workflow. We'll start by introducing you to the Adobe Camera Raw adjustments, then show you how to use these tools to retouch and tone your photos in your very own photo editing workflow. Learn how to blend, blur, and apply fun filters to your photos in Photoshop, and then we'll show you how to create and work with HDR images. All of these tasks are designed to help you create artistic, high-impact photos. Photo Illustration: The Laugh Line is a complete tutorial that gives you techniques, creative ideas and inspiration to create photo illustrations. The course begins with learning how to sketch on paper and in the digital world, some of the techniques and tools we use, and then learning how to use tools to work on drawings and images. As we explained in a previous article, Photoshop Elements has some of the most useful image editing tools ever. It cripples the software, but that's not a problem for the new macOS mode. You still get the same tools, the same workflow, even the same save dialog.